#### **WLAN (802.11)**

Renato Lo Cigno /www.dit.unitn.it/locigno/didattica/NC

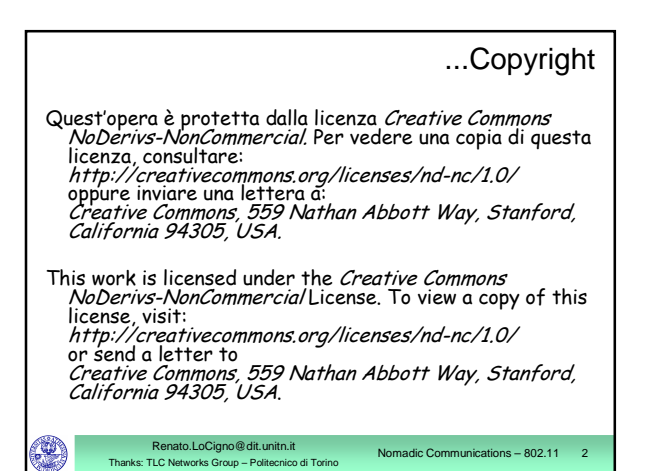

#### **IEEE 802.11**

- Wireless LAN standard specifying a wireless interface between a client and a base station (or access point), as well as between wireless clients
- Defines the PHY and MAC layer (LLC layer defined in 802.2)

Renato.LoCigno@dit.unitn.it nks: TLC Networks Group – Politecnico di T

- Physical Media: radio or diffused infrared
- Standardization process begun in 1990 and is still going on (1<sup>st</sup> release '97, 2<sup>nd</sup> release '99, then '03, '05, ...)

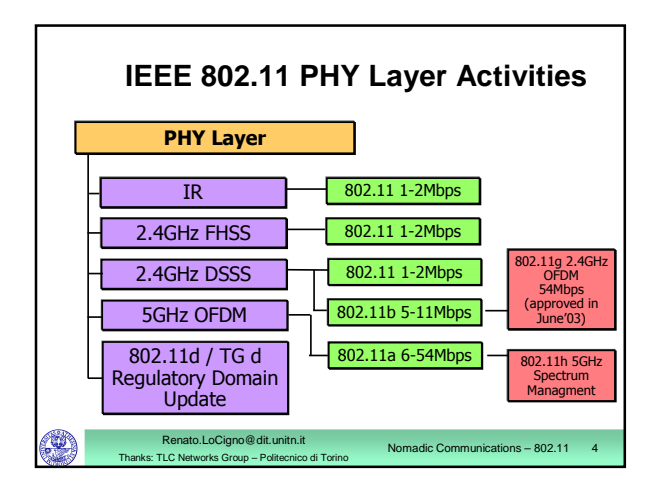

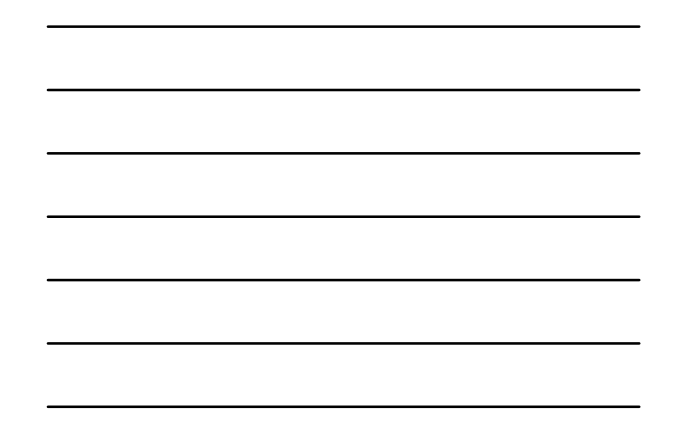

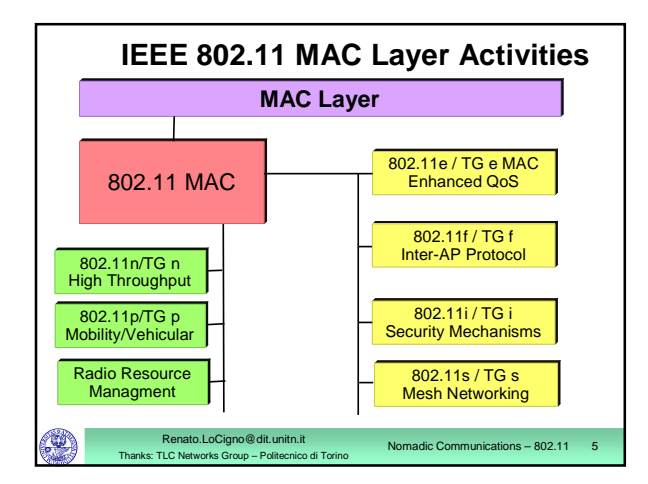

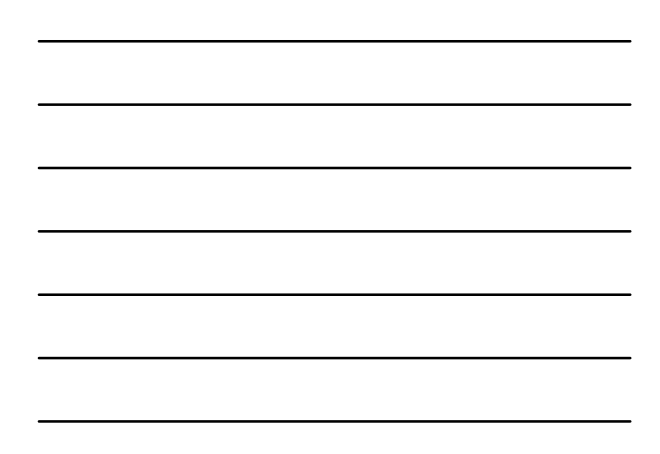

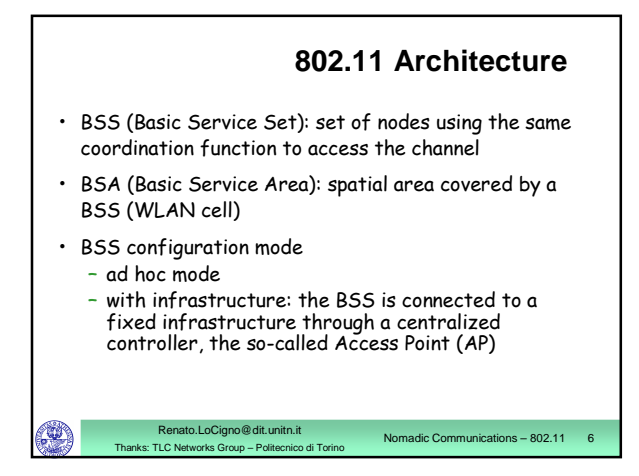

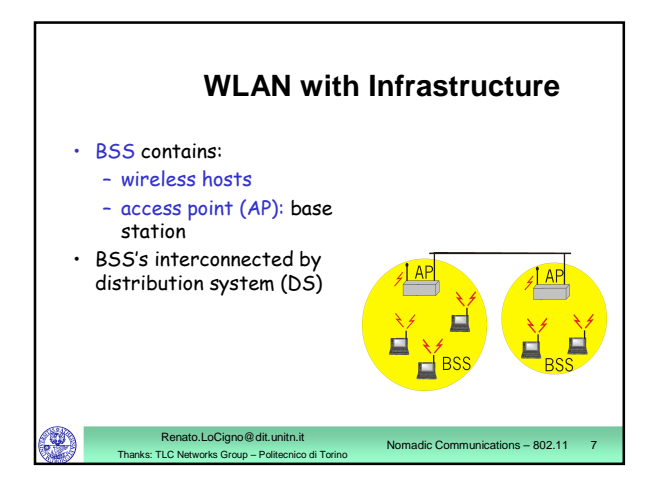

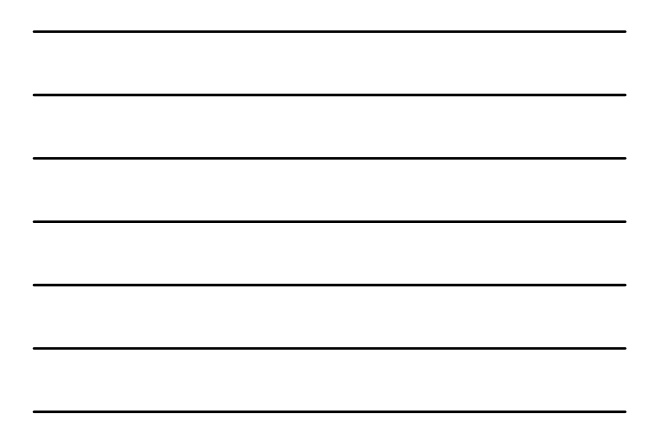

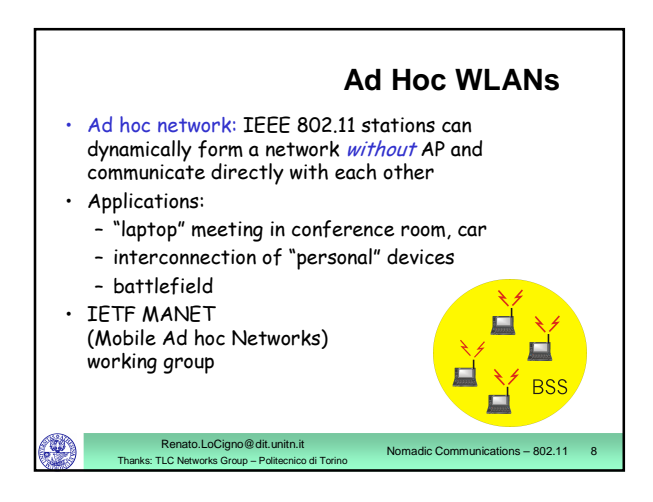

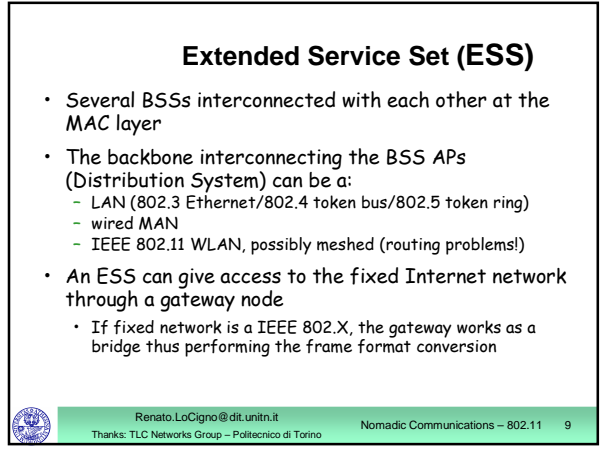

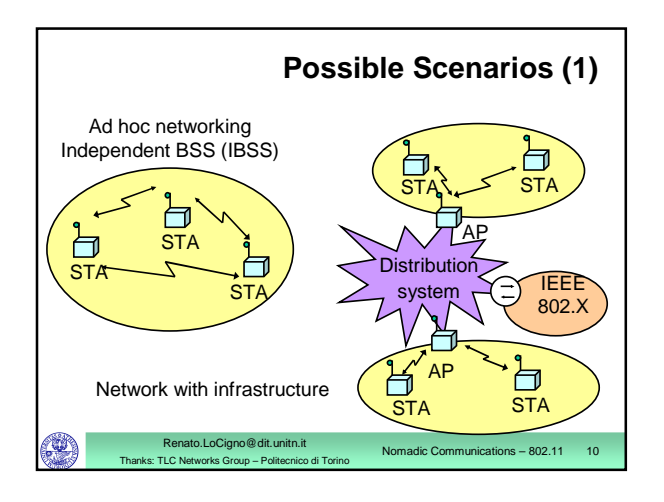

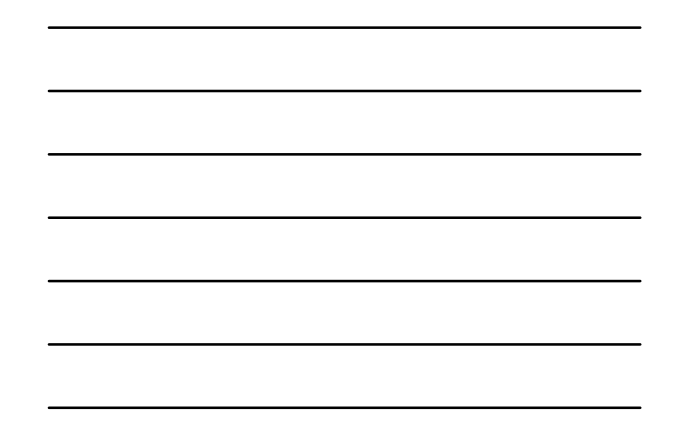

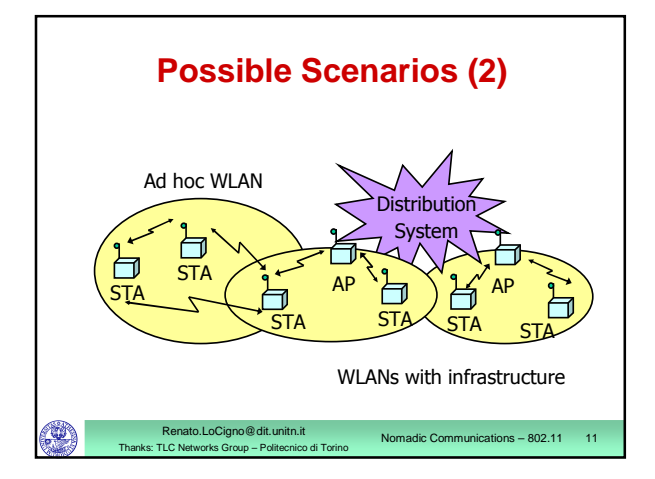

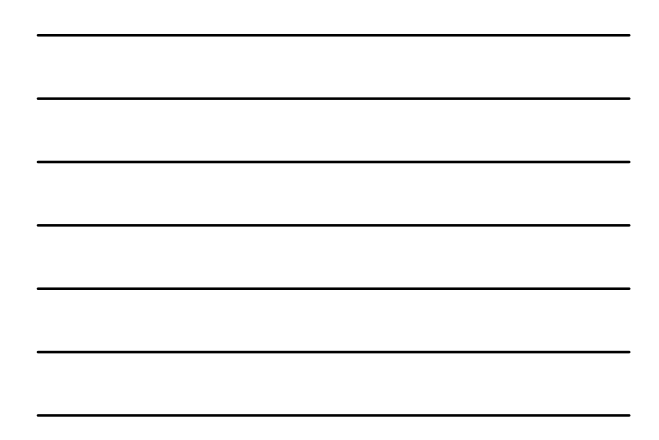

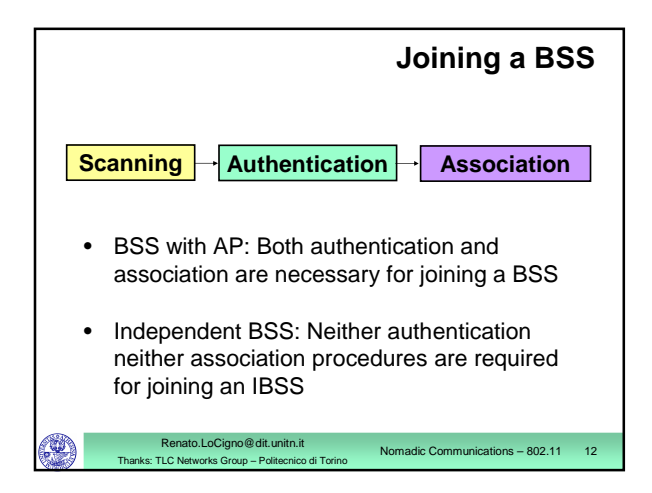

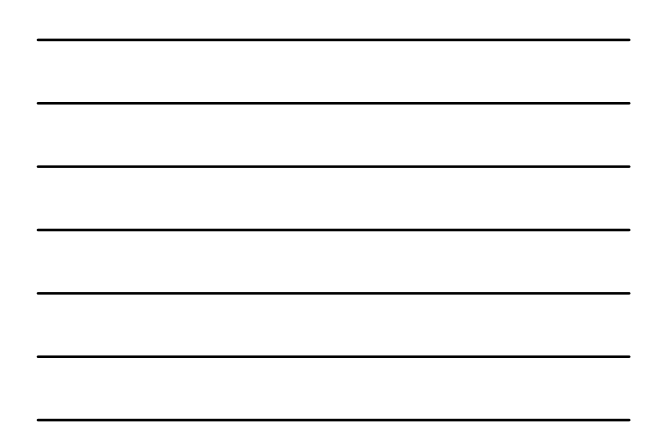

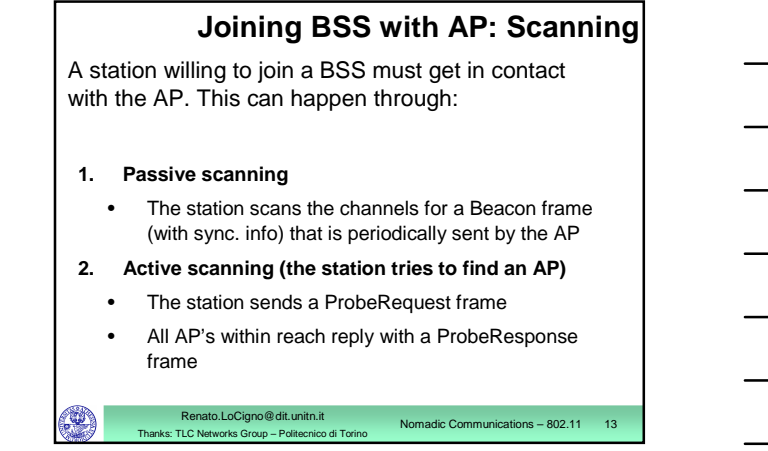

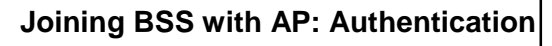

Once an AP is found/selected, a station goes through authentication

- **Open system authentication** (default, 2-step process)
	- Station sends authentication frame with its identity
	- AP sends frame as an ack / nack

Renato.LoCigno@dit.unitn.it Thanks: TLC Networks Group – Politecnico di Torino

rks Group – Polite

- **Shared key authentication**
	- Stations receive shared secret key through secure channel independent of 802.11
	- Stations authenticate through secret key (requires encryption via WEP)

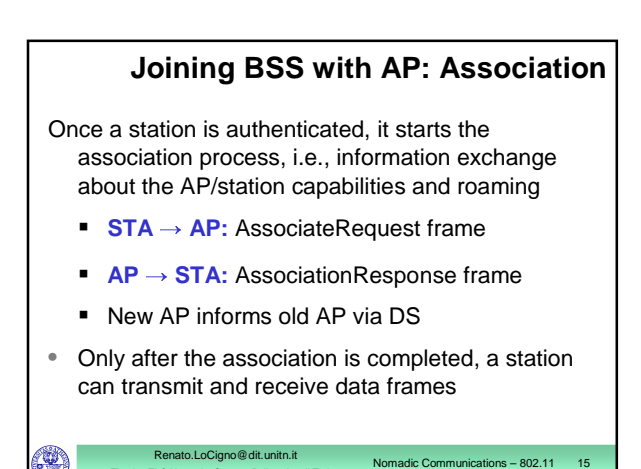

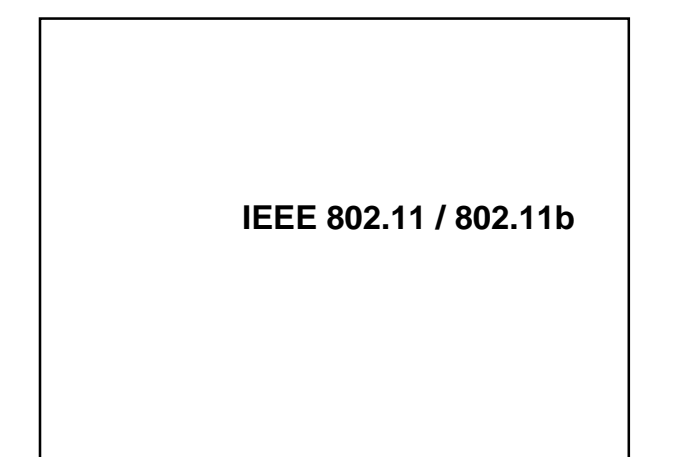

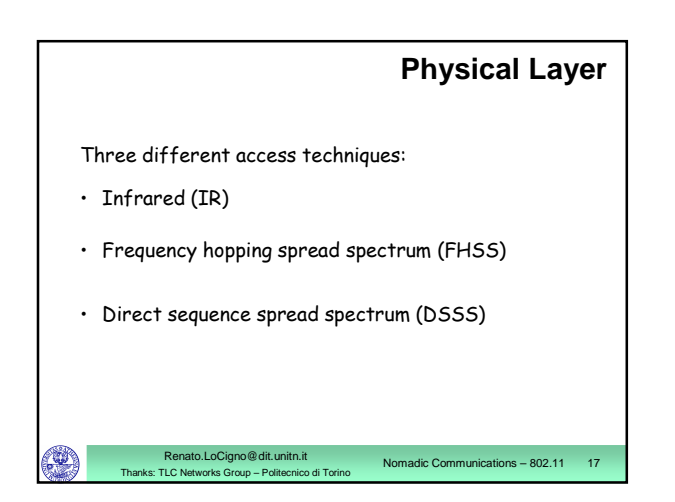

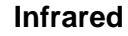

Nomadic Communications – 802.11 18

- Works in the regular IR LED range, i.e. 850-950 nn
- Used indoor only
- Employes diffusive transmissions, nodes can receive both scattered and line-of-sight signals
- 2 Mbps obtained through 4-pulse position modulation (4-PPM), i.e., 2 information bits encoded with 4 bits
- Max output power: 2V

Renato.LoCigno@dit.unitn.it Thanks: TLC Networks Group – Politecnico di Torino

• Not really used -  $IrDA$  is more common and cheaper

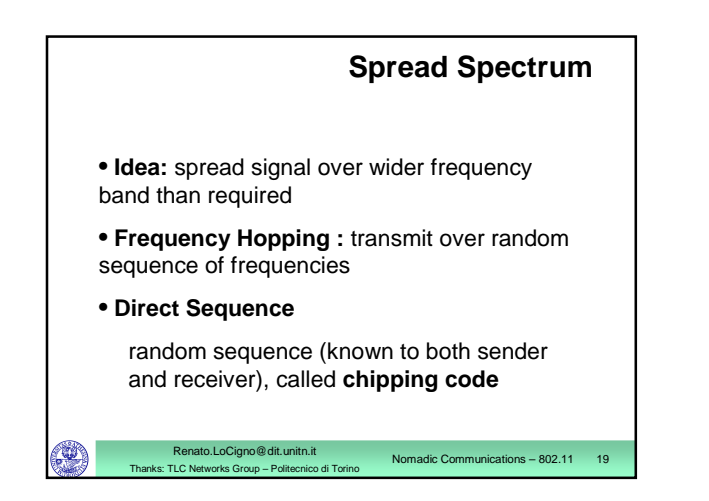

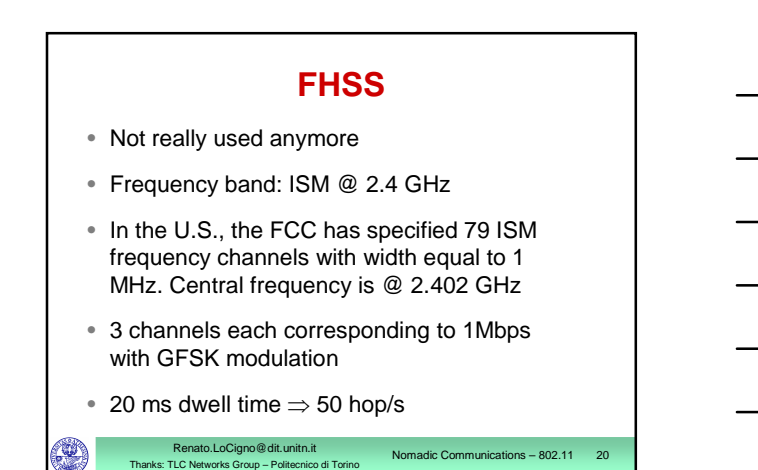

# **DSSS (1)**

- Radiated power is limited
	- Typical values: 85 mW

Renato.LoCigno@dit.unitn.it Thanks: TLC Networks Group – Politecnico di Torino

- Maximum EIRP: 100mW EU, 1W USA
- Frequency band: ISM bands @ 2.4 GHz
- Band divided into 11 (USA) / 13(EU) overlapping channels
- 3 non overlapping channels, each 11MHz wide and with spacing 25MHz

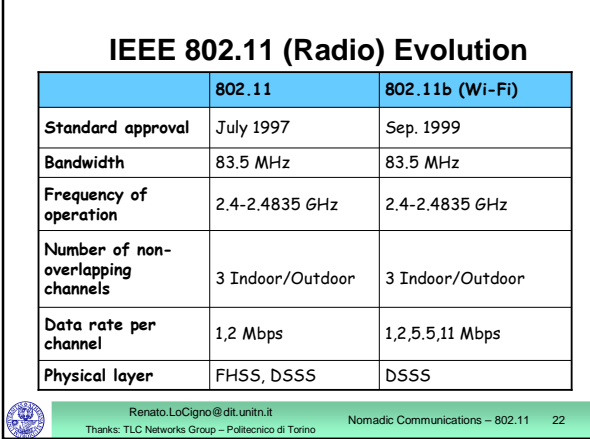

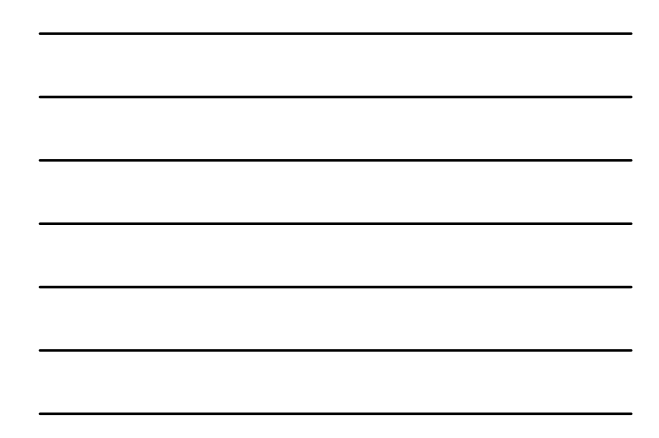

# **IEEE 802.11 MAC Protocol** Performs the following functions: **Resource allocation**

- Data segmentation and reassemby
- MAC Protocol Data Unit (MPDU) address

Nomadic Communications – 802.11 23

Nomadic Communications – 802.11 24

MPDU (frame) format

Renato.LoCigno@dit.unitn.it Thanks: TLC Networks Group – Politecnico di Torino

**Error control** 

# **MAC Frames** Three frame types are defined **1. Control**: positive ACK, handshaking for accessing the channel (RTS, CTS) **2. Data Transfer**: information to be transmitted over the channel **3. Management**: connection

Renato.LoCigno@dit.unitn.it Thanks: TLC Networks Group – Politecnico di Torino

establishment/release, synchronization, authentication. Exchanged as data frames but are not reported to the higher layer

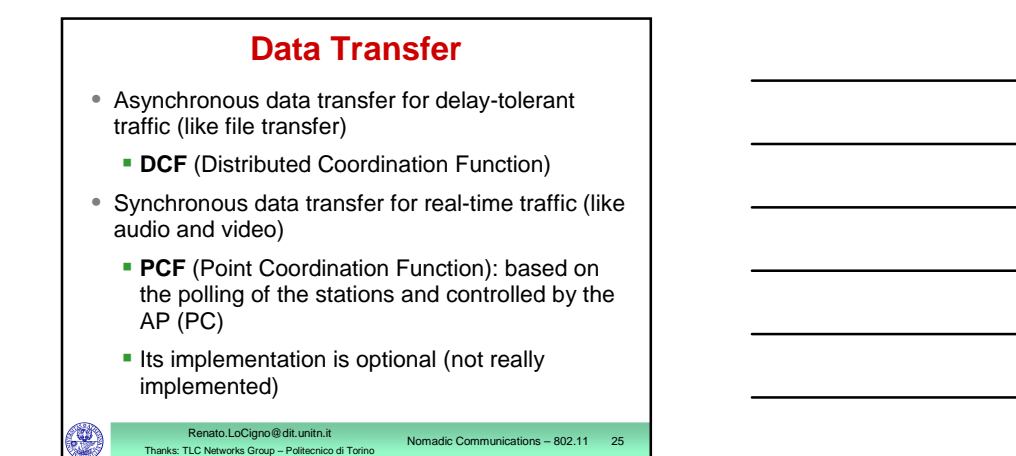

# **Time Slot**

o rin o

- **•** Time is divided into intervals, called slots
- A slot is the system unit time and its duration depends on the implementation of the physical layer
	- 802.11b: **20s**

T h a n k

- **•** Stations are synchronized with the AP in the infrastructure mode and among each other in the ad hoc mode  $\Rightarrow$  the system is **synchronous**
- Synchornization maintained through Beacon f r a m e s

Renato.LoCigno@dit.unitn.it Nomadic Communications –<br>Thanks: TLC Networks Group – Politecnico di Torino Nomadic Communications

802.11 26

#### **I F S**

- Interframe space (IFS)
	- time interval between frame transmissions
	- used to establish priority in accessing the channel
- 4 types of IF S :

T a n k s L C N e t w r k s G o u – olit e c nic o di T o rin

- **Short IFS (SIFS)**
- Point coordination IFS (PIFS) > SIFS
- **-** Distributed IFS (DIFS) >PIFS
- **Extended IFS (EIFS) > DIFS**

Renato.LoCigno@dit.unitn.it

• Duration depends on physical level implementation

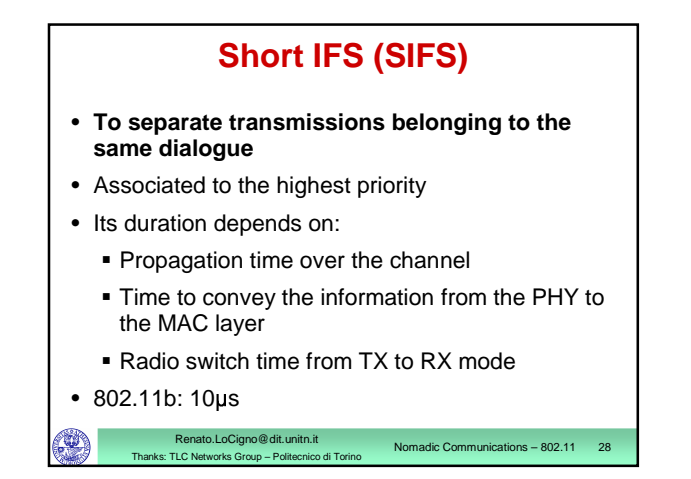

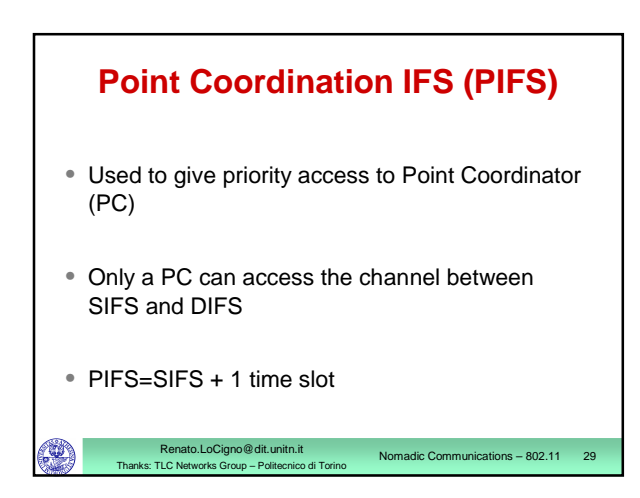

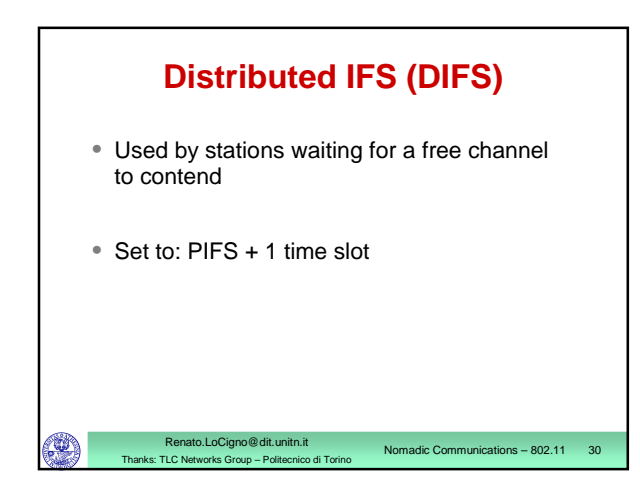

### **Extended IFS (EIFS)**

- Used by a station when the PHY layer notifies the MAC layer that a transmission has not been correctly received
- Avoids that stations with bad channels disrupt other stations' performance
- Reduce the priority of the first retransmission

Nomadic Communications – 802.11 31

• Set to: DIFS + 1 time slot

Renato.LoCigno@dit.unitn.it Thanks: TLC Networks Group – Politecnico di Torino

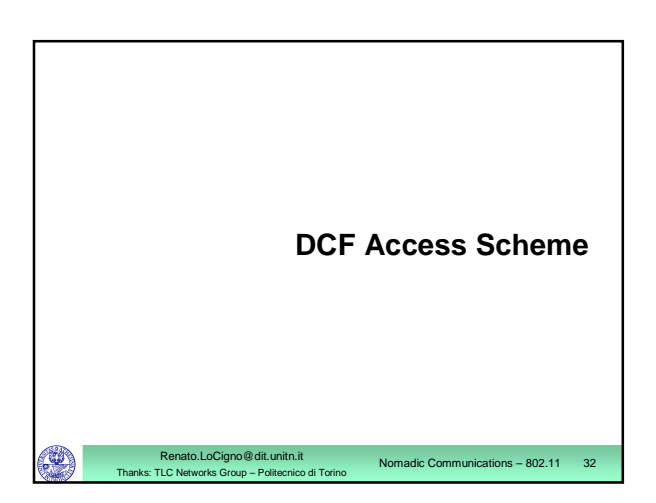

#### **Basic Characteristics**

• Its implementation is mandatory

Renato.LoCigno@dit.unitn.it rorks Group – Polite

- DCF is based on the Carrier Sense Multiple Access/Collision Avoidance (CSMA/CA) scheme:
	- **stations that have data to transmit contend for** accessing the channel
	- **a** station has to repeat the contention procedure every time it has a new data frame to transmit

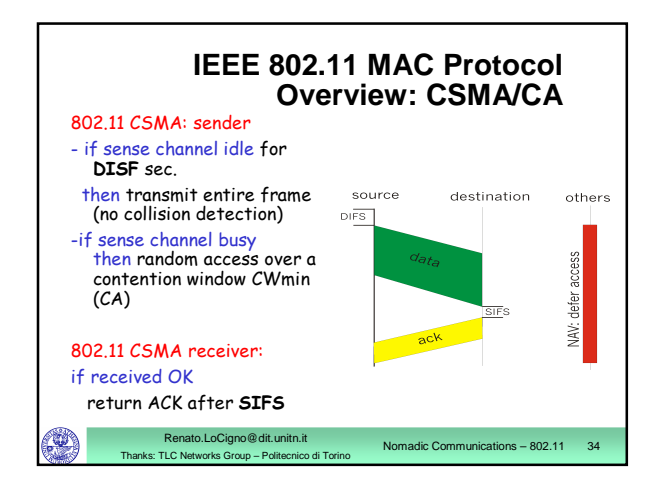

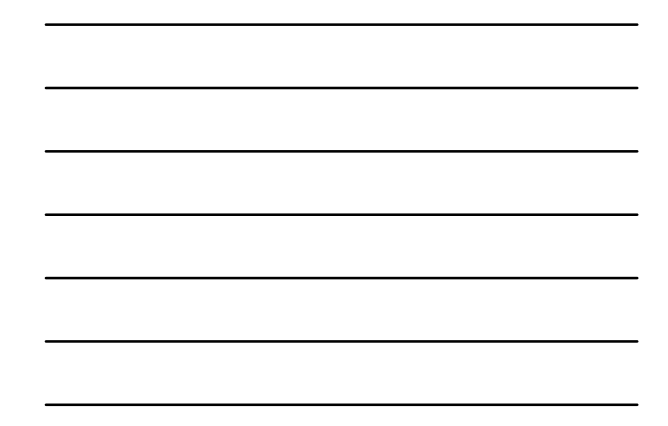

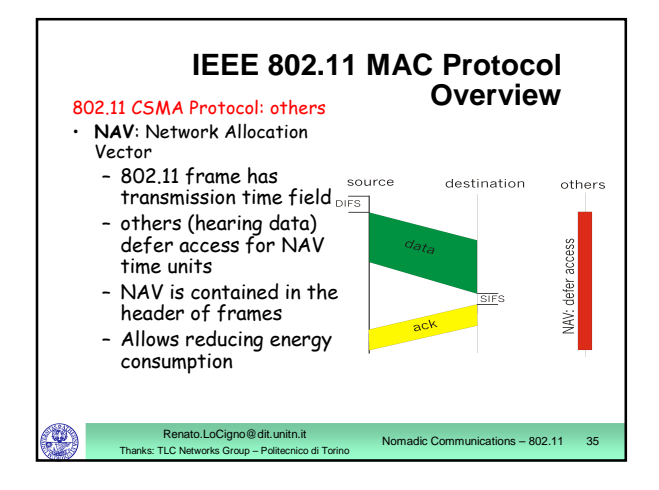

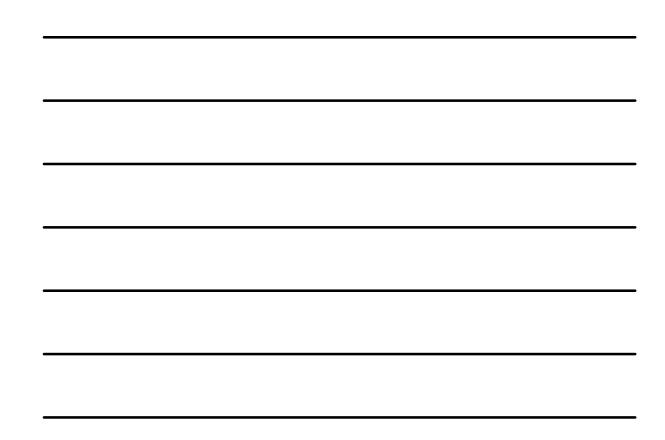

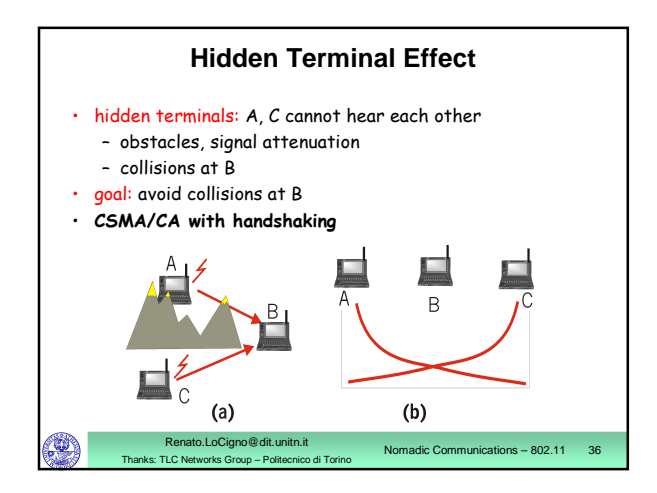

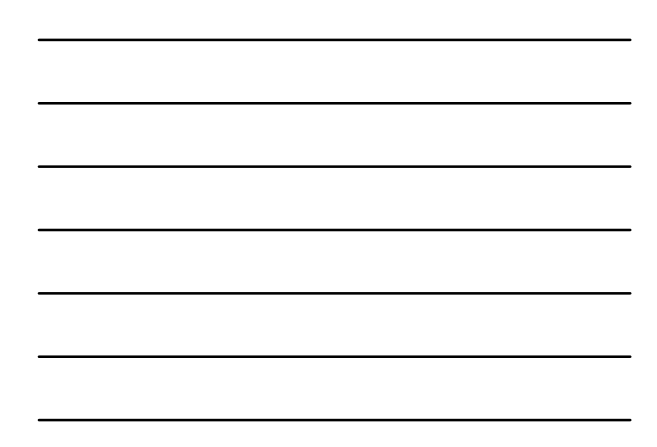

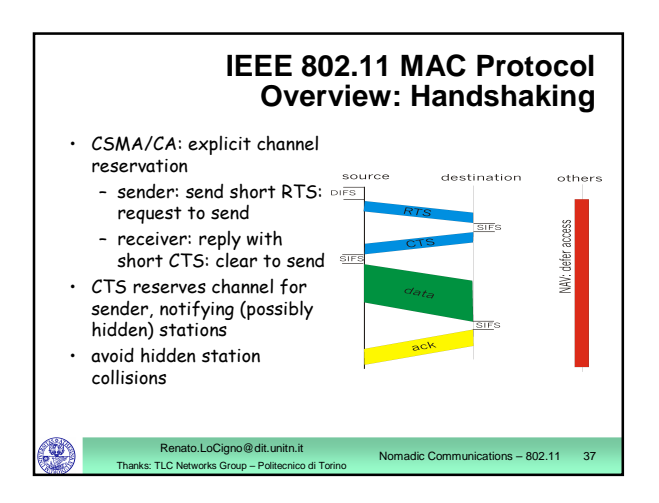

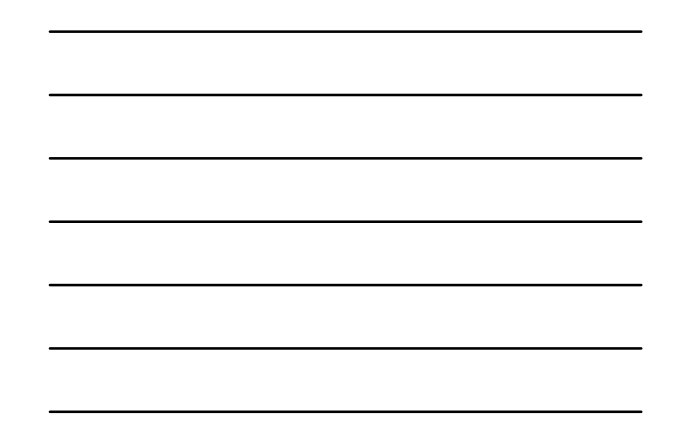

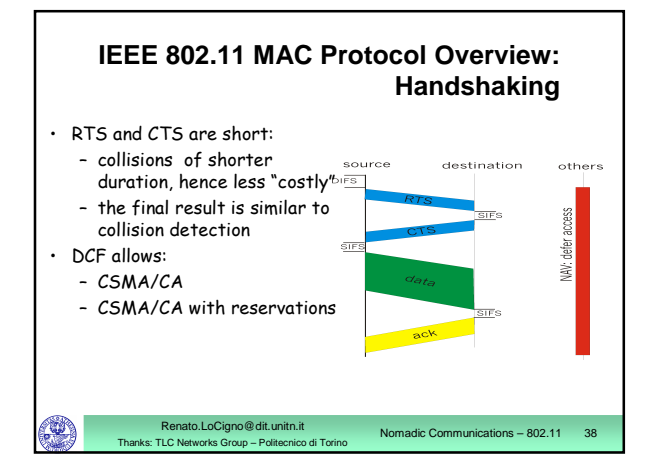

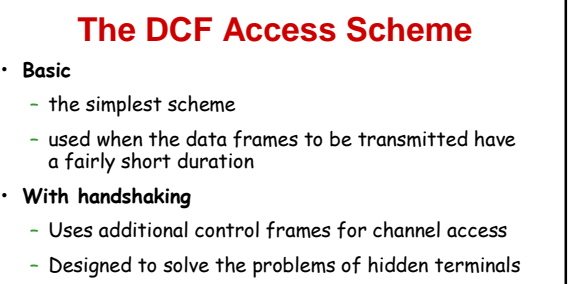

Nomadic Communications – 802.11 39

– Provides higher reliability in data transmission

Renato.LoCigno@dit.unitn.it : TLC Networks Group – Polite

 $\left( \begin{matrix} 0 \\ 1 \end{matrix} \right)$ 

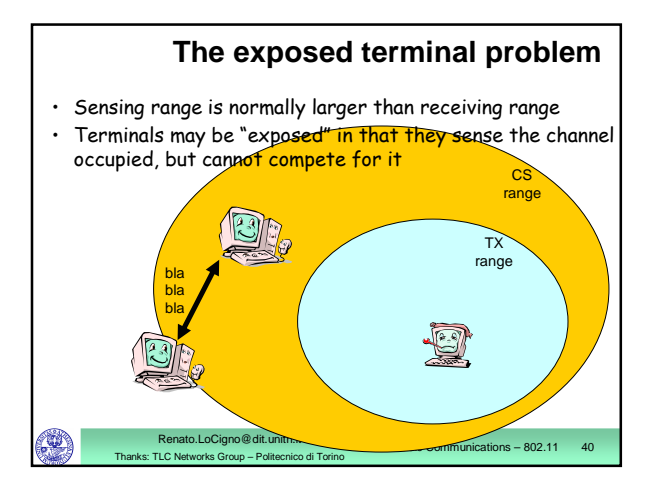

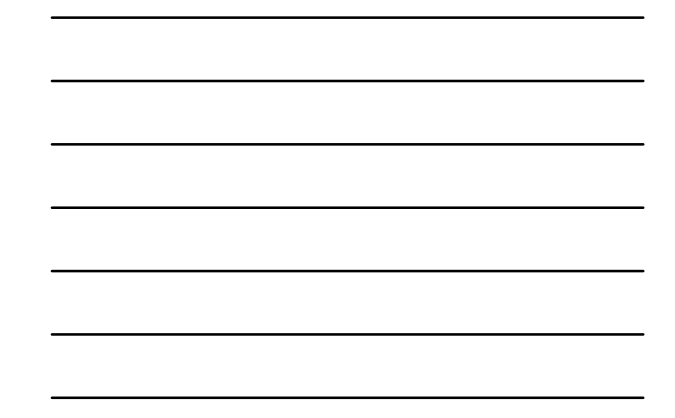

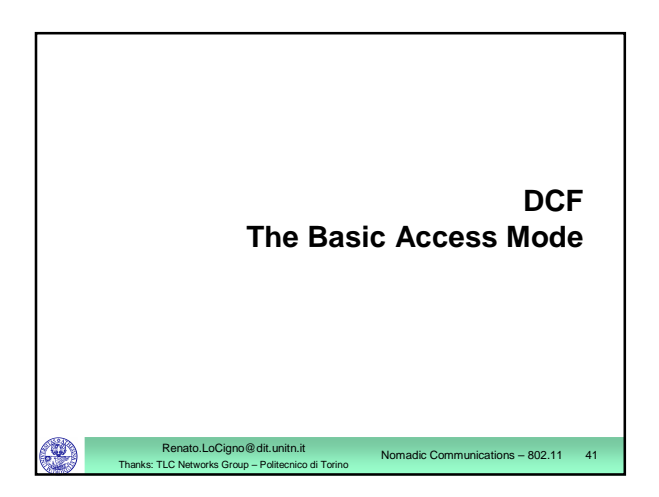

# **Carrier Sensing**

- Used to determine whether the channel is busy or idle
- Performed at the physical layer (physical carrier sensing) and at the MAC layer (virtual carrier sensing)
	- **Physical carrier sensing**: detection of nearby energy sources

Renato.LoCigno@dit.unitn.it ks: Group – Poli

 **Virtual carrier sensing**: the frame header indicates the remaining duration of the current Channel Access Phase (till ACK is received)

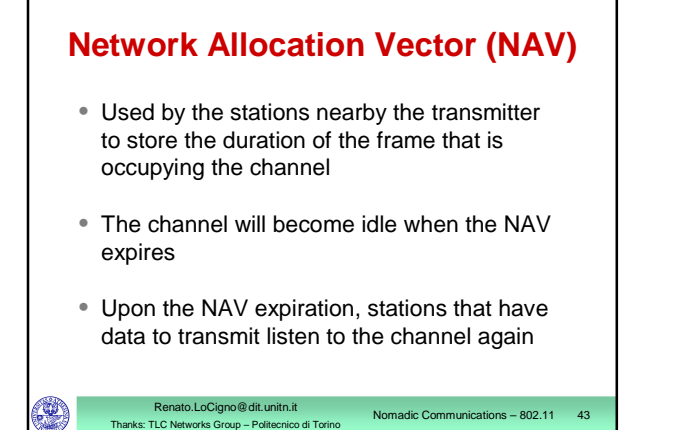

# **Using DIFS and SIFS**

• **Transmitter:**

**senses the channel** 

Renato.LoCigno@dit.unitn.it Thanks: TLC Networks Group – Politecnico di Torino

- $\blacksquare$  if the channel is idle, it waits a time equal to DIFS
- $\blacksquare$  if the channel remains idle for DIFS, it transmits its MPDU

Nomadic Communications – 802.11 44

Nomadic Communications – 802.11 45

# **Using DIFS and SIFS**

• **Receiver:**

- **Computes the checksum thus verifying whether** the transmission is correct
- **if so, it sends an ACK after a time equal to SIFS**
- $\blacksquare$  it should always transmit an ACK with a rate less than or equal to the one used by the transmitter and no larger than 2Mbit/s

Renato.LoCigno@dit.unitn.it ks: Group – Polit

![](_page_15_Figure_0.jpeg)

![](_page_15_Figure_1.jpeg)

![](_page_15_Figure_2.jpeg)

![](_page_15_Figure_3.jpeg)

![](_page_16_Figure_0.jpeg)

![](_page_16_Figure_1.jpeg)

![](_page_16_Picture_2.jpeg)

#### **Backoff Value**

- **Integer value corresponding to a number of time** slots
- The number of slots is a r.v. uniformly distributed in [0,CW-1]
- CW is the Contention Window and at each transmission attempt is updated as:
	- $F$  For i=1, CW<sub>1</sub>=CW<sub>min</sub>
	- For i>1,  $CW_i=2CW_{i-1}$  with i>1 being the no. of consecutive attempts for transmitting the MPDU

Nomadic Communications –  $802.11$  51

For any i,  $CW_i$  ≤CW<sub>max</sub>

Renato.LoCigno@dit.unitn.it Thanks: TLC Networks Group – Politecnico di Torino

17

![](_page_17_Figure_0.jpeg)

![](_page_17_Figure_1.jpeg)

![](_page_17_Figure_2.jpeg)

![](_page_17_Figure_3.jpeg)

### **Data Fragmentation (1)**

- A MSDU is fragmented into more than one frame (MPDU) when its size is larger than a certain **fragmentation threshold**
	- In the case of failure, less bandwidth is wasted
- All MPDUs have same size except for the last MPDU that may be smaller than the fragmentation threshold
- PHY header is inserted in every fragment  $\rightarrow$ convenient if the fragmentation threshold is not too little

Nomadic Communications – 802.11 55

Nomadic Communications – 802.11 56

Nomadic Communications – 802.11 57

Renato.LoCigno@dit.unitn.it Thanks: TLC Networks Group – Politecnico di Torino

![](_page_18_Figure_5.jpeg)

**the ACK associated to an MPDU is lost** 

Renato.LoCigno@dit.unitn.it Thanks: TLC Networks Group – Politecnico di Torino

# **Data Fragmentation (3)**

- Backoff counter is increased for each fragment retransmission belonging to the same frame
- The receiver reassembles the MPDUs into the original MSDU that is then passed to the higher layers
- Broadcast and multicast data units are never fragmented

Renato.LoCigno@dit.unitn.it works Group – Polit

![](_page_19_Figure_0.jpeg)

![](_page_19_Picture_1.jpeg)

### **Access with Handshake**

Nomadic Communications – 802.11 60

 $\cdot$  Used to reserve the channel

Renato.LoCigno@dit.unitn.it works Group – Polite

- $\cdot$  Why?
	- Hidden stations
	- Colliding stations keep transmitting their MPDU; the larger the MPDU involved in the collision, the more bandwidth is wasted
	- Need to avoid collisions, especially when frame is large
	- Particularly useful when a large no. of STAs contend for the channel

![](_page_20_Picture_0.jpeg)

#### Renato.LoCigno@dit.unitn.it Thanks: TLC Networks Group – Politecnico di Torino Nomadic Communications – 802.11 62 **DCF with Handshaking** • Transmitter: • send a RTS (20 bytes long) to the destination • Neighbors: • read the duration field in RTS and set their NAV • Receiver: • acknowledge the RTS reception after SIFS by sending a CTS (14 bytes long) • Neighbors: • read the duration field in CTS and update their NAV • Transmitter: • start transmitting upon CTS reception

![](_page_20_Figure_2.jpeg)

![](_page_20_Figure_3.jpeg)

![](_page_21_Picture_0.jpeg)

![](_page_21_Figure_1.jpeg)

![](_page_21_Figure_2.jpeg)

Nomadic Communications – 802.11 66

- $\cdot$  Stations declare their participation in the CF phase in the Association Request
- $\cdot$  PC builds the polling list based on the received requests
- Polling list is static

Renato.LoCigno@dit.unitn.it Thanks: TLC Networks Group – Politecnico di Torino

• Implementation of the polling list and tables are  $\cdot$ left to the system operator

![](_page_22_Figure_0.jpeg)

![](_page_22_Figure_1.jpeg)

![](_page_22_Picture_2.jpeg)

![](_page_22_Figure_3.jpeg)

![](_page_22_Figure_4.jpeg)

![](_page_23_Figure_0.jpeg)

![](_page_23_Figure_1.jpeg)

![](_page_23_Figure_2.jpeg)

![](_page_23_Figure_3.jpeg)

![](_page_23_Figure_4.jpeg)

![](_page_23_Figure_5.jpeg)

![](_page_24_Figure_0.jpeg)

![](_page_24_Picture_570.jpeg)

![](_page_24_Picture_571.jpeg)

![](_page_24_Picture_572.jpeg)

![](_page_24_Figure_4.jpeg)

![](_page_25_Picture_3276.jpeg)

![](_page_25_Picture_3277.jpeg)

![](_page_25_Figure_2.jpeg)

![](_page_25_Picture_3278.jpeg)

![](_page_25_Picture_3279.jpeg)

#### **8 0 2 . 1 1 g P H Y**

Nomadic Communications – 802.11 78

- $\cdot$  Full backward compatibility with 802.11b
- Supports the 802.11b specified data rates of 1, 2, 5.5 and 11 Mbps
- Adds further data rates of 6, 9, 12, 18, 24, 36,  $\overline{\phantom{a}}$ 48 and 54 Mbps using OFDN
- Only Tx and Rx of OFDM  $@$  6, 12 and 24 Mbps is mandatory
- $\cdot$  OFDM uses 52 sub-carriers are modulated using BPSK, QPSK, 16-QAM or 64-QAN
- Forward Error Correction (convolutional coding) is used with a coding rate of  $\frac{1}{2}$ , 2/3 or  $\frac{3}{4}$

Renato.LoCigno@dit.unitn.it

etworks Group - Politecnico di Torin

T a n k s L C N

# **802.11g PHY**

Nomadic Communications – 802.11 79

- $\cdot$  Improved data rate is paid for with a smaller transmission range
- $\cdot$  Improved data rates apply only to the payload: useless with small packets (60-80% of Internet packets are < than 100 bytes!)
- $\cdot$  The overall performance is heavily influenced by the "worst channel syndrome"
- $\cdot$  802.11 MAC shares the channel based on access rounds not time

Renato.LoCigno@dit.unitn.it Thanks: TLC Networks Group – Politecnico di Torino